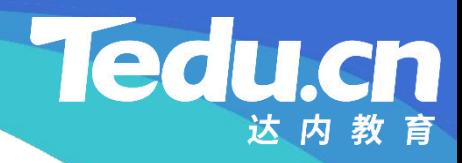

## 《分布式流媒体》实训项目

C/C++教学体系

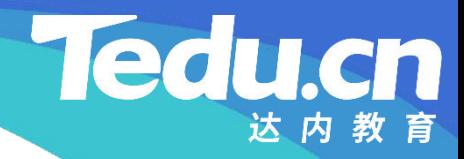

## TNV DAY14

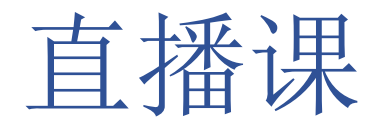

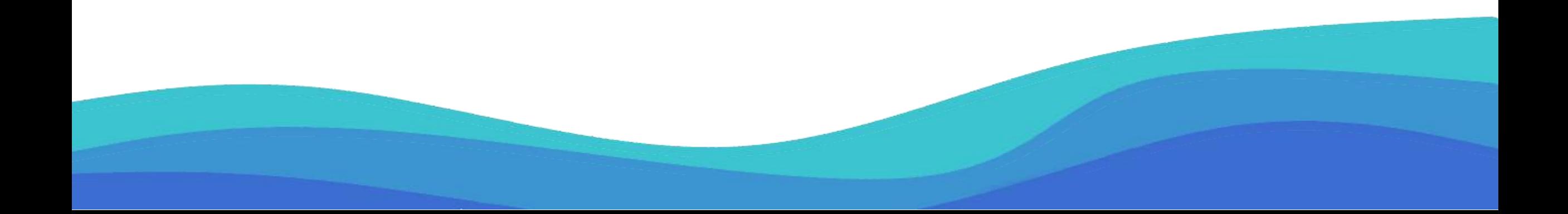

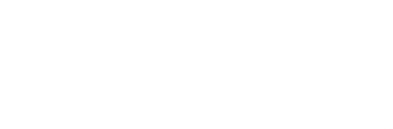

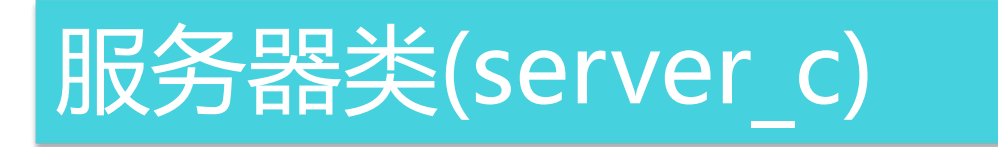

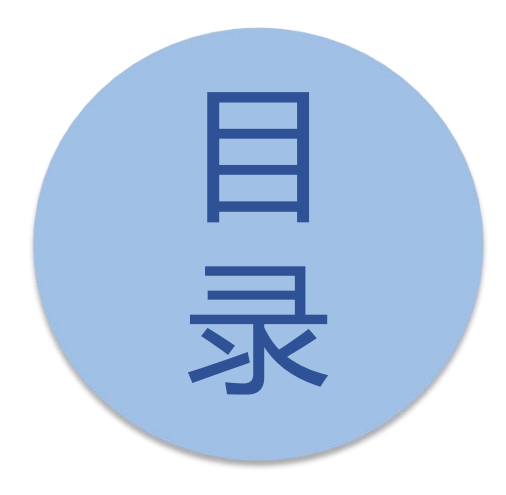

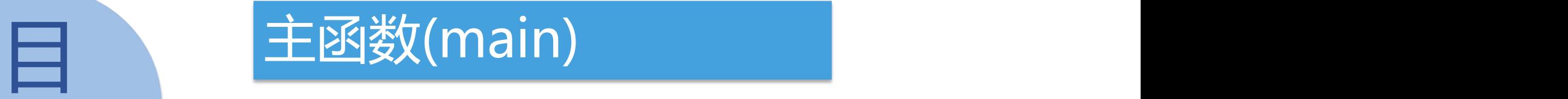

导<br>罗 构建脚本(Makefile)

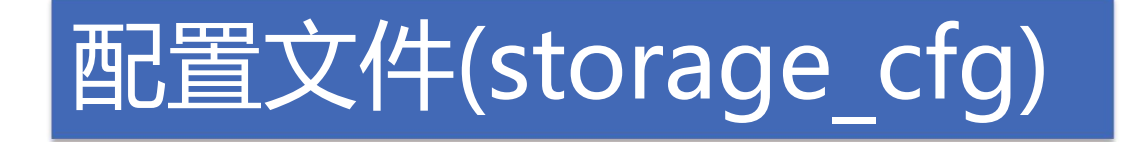

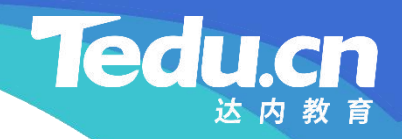

## 服务器类(server\_c)

⊥้

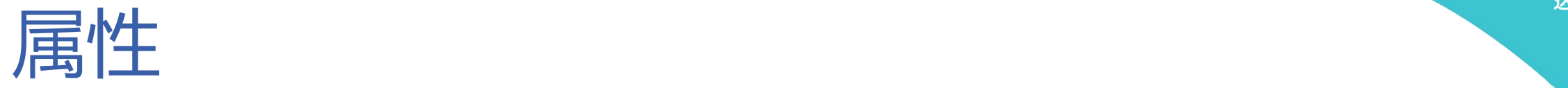

#### • 成员变量 – 跟踪客户机线程集:m\_trackers

+ thread\_on\_accept (conn: int \*) bool + thread\_on\_close (conn: int \*) void + thread\_on\_read (conn: int \*) bool + thread\_on\_timeout (conn: int \*) bool # proc\_exit\_timer (nclients: size\_t, nthreads: size\_t) bool # proc\_on\_exit () void # proc\_on\_init () void

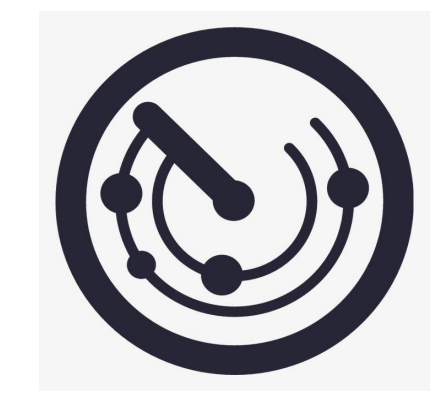

**Tedu.cn** 

#### 进程级回调方法

- 进程启动时被调用: proc\_on\_init
- 检查隶属组名和绑定端口号
- **知** 检查并拆分存储路径表、跟踪服务器地址表和ID服务器地址表
- **识 讲** • 检查并拆分MySQL地址表
- **解** 检查并拆分Redis地址表
	- 遍历Redis地址表,尝试创建连接池
		- 若Redis连接池创建成功
			- Ø 则设置Redis连接超时和读写超时
	- 获取主机名
	- 记录启动时间
	- 创建并启动连接每台跟踪服务器的客户机线程 • 打印配置信息
- 

**Tedu.cn** 

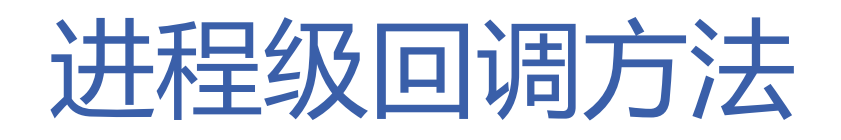

- 进程意图退出时被调用: proc\_exit\_timer
- **知 识 讲** • 返回true, 进程立即退出,否则若配置项ioctl\_quick\_abort非 0, 进程立即退出,否则待所有客户机连接都关闭后,进程再 退出
- **解** 终止所有跟踪客户机线程
	- 检查客户机数和客户线程数
		- 若其中至少有一个为零 Ø 则立即退出
		- 否则
			- ▶ 待所有客户机连接都关闭后再退出, 지난 지난 이 일기 시간이 있는 것 除非配置项ioctl quick abort非零

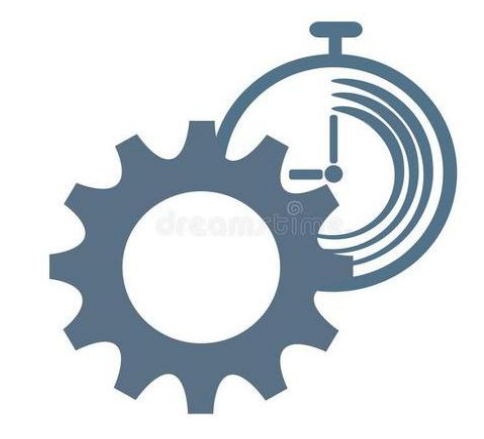

**Tedu** 

#### 进程级回调方法

delete g\_rconns;  $g_{r}$  conns = NULL;

- 进程即将退出时被调用:proc\_on\_exit
	- 回收并销毁所有跟踪客户机线程
- **知 识** – 销毁Redis连接池**讲**

```
解<br>
// 进程退出前被调用<br>
void server_c::proc_on_exit(void) {<br>
for (std::list<tracker_c*>::iterator tracker = m_trackers.begin();<br>
tracker != m_trackers.end(); ++tracker) {
                             // 回收跟踪客户机线程<br>1f (!(*tracker)->wait(NULL))
                                   logger_error("wait thread #%lu fail", (*tracker)->thread_id());
                             // 销毁跟踪客户机线程<br>delete *tracker;
                       m_trackers.clear();
                       // 销毁Redis连接池
                       if (g_r \text{conn}) {
```
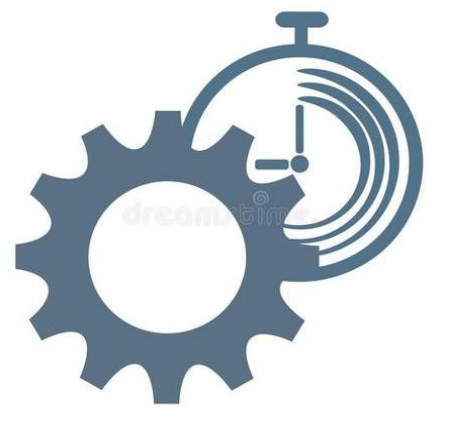

**Tedu.cn** 

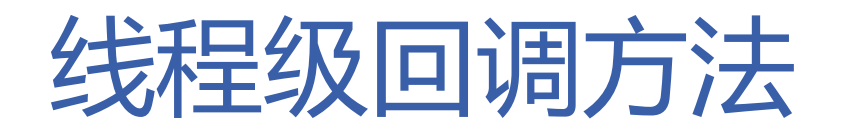

- 线程获得连接时被调用:thread\_on\_accept
- **知** – 返回true,连接将被用于后续通信,否则函数返回后即关闭连接
- **识** 打印日志
- **讲 解** • 线程连接可读时被调用:thread\_on\_read
	- 返回true,保持长连接,否则函数返回后即关闭连接
	- 接收包头
	- 业务处理

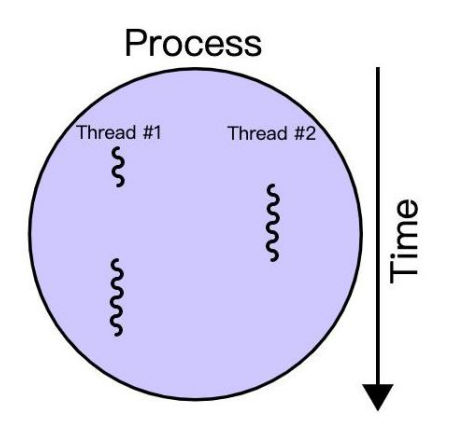

**Tedu** 

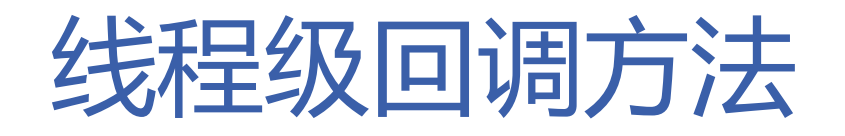

- 线程读写超时时被调用:thread\_on\_timeout
- **知** – 返回true,继续等待下一次读写,否则函数返回后即关闭连接
- **识** 打印日志
- **讲 解** – 返回true以保持连接
	- 线程连接关闭时被调用:thread\_on\_close
		- 打印日志

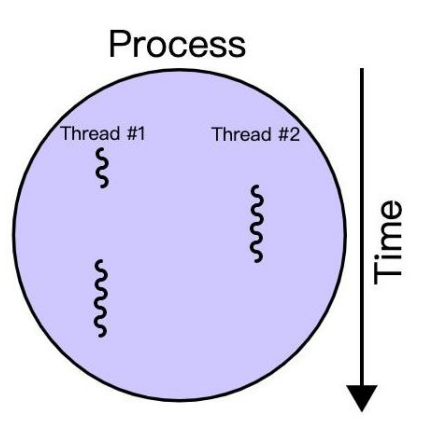

**Tedu** 

rn

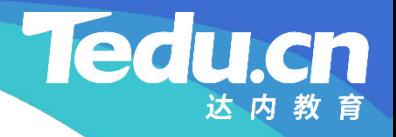

## 主函数(main)

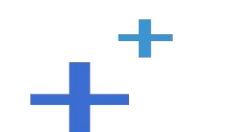

#### 主函数(main)

- 初始化ACL库
	- acl::acl\_cpp\_init();
- **知** acl::log::stdout\_open(true);
- **识 讲** • 创建并运行服务器
- **解** server\_c& server = acl::singleton2<server\_c>::get\_instance();
	- server.set cfg str(cfg str);
	- server.set cfg int(cfg int);
	- server.run\_alone("127.0.0.1:23000" , "../etc/storage.cfg");

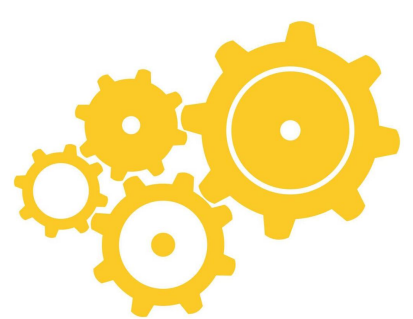

**Ted** 

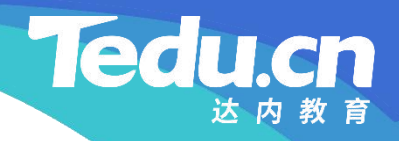

## 构建脚本(Makefile)

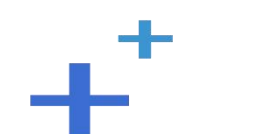

#### 构建脚本(Makefile)

```
知
CC = g++
识
讲
LINK = g++
解
RM = rm -rf
    PROJ = ../../bin/storage
    OBJS = \{(past \& cpp, % o, \$(wideard ./01.common/* cpp * cpp))\}CFLAGS = -c - Wall -I/usr/include/acl -lib/aclcpp `mysql config --
    cflags` -I../01_common
    LIBS = -pthread-lacl all `mysql config -libs`
```
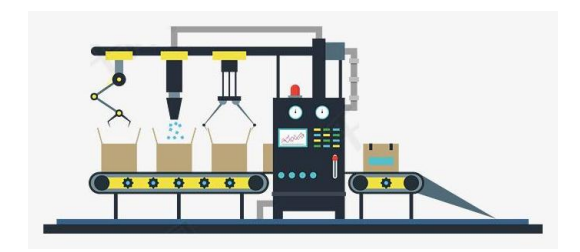

**Ted** 

#### 构建脚本(Makefile)

```
知
$(LINK) $^ $(LIBS) -o $@
识
讲
.cpp.o:
解
$(CC) $(CFLAGS) $^ -o $@
  all: $(PROJ)
  $(PROJ): $(OBJS)
  clean:
      $(RM) $(PROJ) $(OBJS)
```
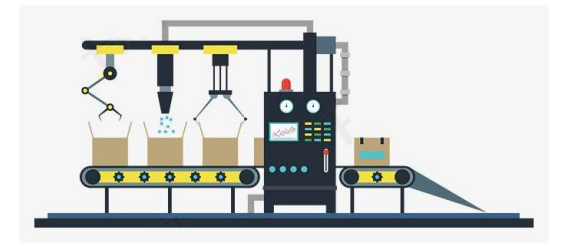

**Tedu.cn** 

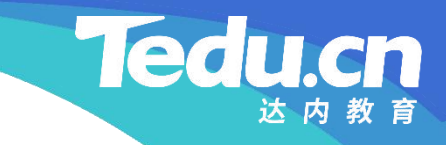

## 配置文件(storage.cfg)

▁<sup>+</sup>

### 配置文件(storage.cfg)

- 隶属组名: tnv group name = group001
- **知** 存储路径表:tnv\_store\_paths = ../data
- 识 R日.P空RR*S*Z 5足+わ+il-= **讲** • 跟踪服务器地址表:tnv\_tracker\_addrs = 127.0.0.1:21000
- **<sup>解</sup> ID服务器地址表: tnv\_ids\_addrs = 127.0.0.1:22000** 
	- MySQL地址表: mysql addrs = 127.0.0.1
	- Redis地址表: redis addrs = 127.0.0.1:6379
	- 绑定端口号: tnv storage port = 23000

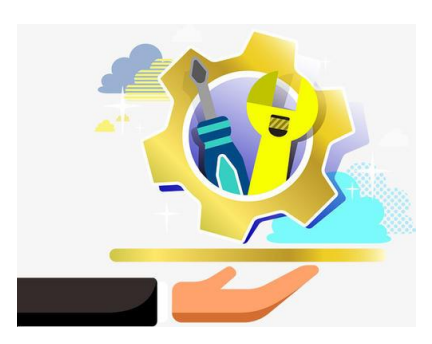

### 配置文件(storage.cfg)

- 心跳间隔秒数: tnv heart beat interval = 10
- **知** MySQL读写超时:mysql\_rw\_timeout = 30
- 识 Rodici年控·地是士 **讲** • Redis连接池最大连接数:redis\_max\_conn\_num = 600
- <sup>解</sup> • Redis<u>连</u>接超时:redis\_conn\_timeout = 10
	- Redis读写超时: redis rw timeout = 10
	- Redis键超时: redis key timeout = 60

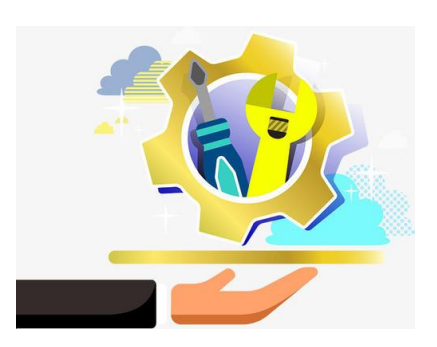

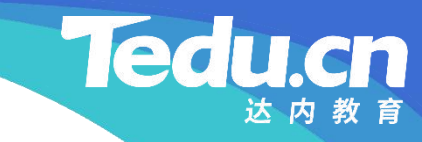

## 附录:程序清单

≖

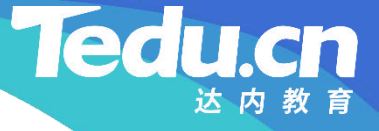

```
知
#pragma once
识                           
讲<br>#include <list>
解
    // 存储服务器
    // 声明服务器类
    //
    #include <lib_acl.hpp> \hspace{1cm}#include
"13_tracker.h"
    //
    // 服务器类
    //
    class server_c: public acl::master_threads {
    protected:
```

```
// 进程切换用户后被调用
void proc on init(void);
```
**知** // 待所有客户机连接都关闭后,子进程再退出 识 bool proc\_exit\_timer(size\_t nclients, size\_t nthreads); **讲** // 进程退出前被调用 **解** // 子进程意图退出时被调用 // 返回true, 子进程立即退出, 否则 // 若配置项ioctl\_quick\_abort非0,子进程立即退出,否则 void proc\_on\_exit(void);

> // 线程获得连接时被调用 // 返回true, 连接将被用于后续通信, 否则 // 函数返回后即关闭连接 bool thread\_on\_accept(acl::socket\_stream\* conn); // 与线程绑定的连接可读时被调用 // 返回true, 保持长连接, 否则 // 函数返回后即关闭连接

**知** // 函数返回后即关闭连接 识 bool thread\_on\_timeout(acl::socket\_stream\* conn); **讲** // 与线程绑定的连接关闭时被调用 **解** bool thread on read(acl::socket stream\* conn); // 线程读写连接超时时被调用 // 返回true,继续等待下一次读写,否则 void thread\_on\_close(acl::socket\_stream\* conn);

private:

};

```
std::list<tracker c*> m_trackers; // 跟踪客户机线程集
```
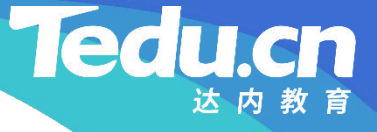

```
知    #include <unistd.h>
识
#include
"02_proto.h"
讲
#include
"03_util.h"
\mathbf{R} \cdots \cdots \cdots \cdots \cdots// 存储服务器
    // 实现服务器类
     //
     #include
"01_globals.h"
     #include
"11_service.h"
     #include
"15_server.h"
```

```
// 进程切换用户后被调用
void server_c::proc_on_init(void) {
      // 隶属组名
      if (strlen(cfg_gpname) > STORAGE_GROUPNAME_MAX)
             logger_fatal("
groupname too big %lu > %d"
,
```
strlen(cfg\_gpname), STORAGE\_GROUPNAME\_MAX);

```
知
if (cfg_bindport <= 0)
识<br>
logger_fatal("invalid bind port %d <= 0", cfg_bindport);
讲
       // 绑定端口号
```

```
解
           // 存储路径表
           if (!cfg_spaths || !strlen(cfg_spaths))
                 logger_fatal("
storage paths is null");
           split(cfg<sub>spaths</sub>, g<sub>spaths</sub>);
           if (g spaths.empty())
                 logger_fatal("
storage paths is null");
```
// 跟踪服务器地址表 if (!cfg\_taddrs || !strlen(cfg\_taddrs))

```
知
logger_fatal("tracker addresses is null");
识                           
                   logger fatal("tracker addresses is null");
            split(cfg_taddrs, g_taddrs);
            if (g\_taddress.empty())
```

```
讲
// ID服务器地址表
解
          if (!cfg_iaddrs || !strlen(cfg_iaddrs))
               logger_fatal("id addresses is null");
          split(cfg_iaddrs, g_iaddrs);
          if (g iaddrs.empty())
               logger fatal("id addresses is null");
```

```
// MySQL地址表
if (!cfg_maddrs || !strlen(cfg_maddrs))
       logger_fatal("
mysql addresses is null");
```
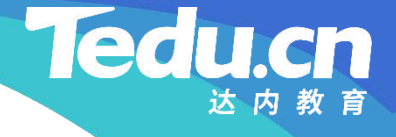

```
split(cfg_maddrs, g_maddrs);
if (g_maddrs.empty())
       logger_fatal("
mysql addresses is null");
```

```
识
// Redis地址表
讲
if (!cfg_raddrs || !strlen(cfg_raddrs))
解
                 logger_error("
redis addresses is null");
           else {
                split(cfg_raddrs, g_raddrs);
                if (g\text{raddress. empty}()logger_error("
redis addresses is empty
");
                else {
                      // 遍历Redis地址表, 尝试创建连接池
                      for (std::vector<std::string>::const_iterator raddr =
                           g raddrs.begin(); raddr != g raddrs.end(); ++raddr)
```

```
知
识                          
讲
解
                        if ((g_rconns = new acl::redis client pool)
                             raddr->c_str(), cfg_maxconns))) {
                             // 设置Redis连接超时和读写超时
                             g_rconns->set_timeout(cfg_ctimeout, cfg_rtimeout);
                             break;
                        }
                   if (!g_rconns)
                        logger_error("create redis connection pool fail, cfg_raddrs: %s",
                                                                ,
                             cfg_raddrs);
               }
          }
         // 主机名
         char hostname[256+1] = \{\};
```
if (gethostname(hostname,  $sizeof(hostname) - 1)$ )

```
logger_error("
call gethostname fail: %s
"
, strerror(errno));
g hostname = hostname;
```

```
知
// 启动时间
识
g_stime = time(NULL);
讲
```

```
解
            // 创建并启动连接每台跟踪服务器的客户机线程
            for (std::vector <std::string>::const_iterator taddr = g_taddrs.begin();
                  taddr != g_{taddrs.}end(); ++taddr) {
                  tracker c* tracker = new tracker c(taddr->c str());
                  tracker->set_detachable(false);
                  tracker->start();
                  m_trackers.push_back(tracker);
```
#### // 打印配置信息

**知** " cfg\_bindport: %d, cfg\_interval: %d, cfg\_mtimeout: %d, **识** " cfg\_maxconns: %d, cfg\_ctimeout: %d, cfg\_rtimeout: %d, **讲**<br>
"cfg\_ktimeout: %d", **解** logger(" cfg\_gpname: %s, cfg\_spaths: %s, cfg\_taddrs: %s, " " cfg\_iaddrs: %s, cfg\_maddrs: %s, cfg\_raddrs: %s, " " " , where  $\mathbf{r}$  is the set of  $\mathbf{r}$  is the set of  $\mathbf{r}$ cfg\_gpname, cfg\_spaths, cfg\_taddrs, cfg\_iaddrs, cfg\_maddrs, cfg\_raddrs, cfg\_bindport, cfg\_interval, cfg\_mtimeout, cfg\_maxconns, cfg\_ctimeout, cfg\_rtimeout, cfg ktimeout);

**Ted** 

// 子进程意图退出时被调用 // 返回true,子进程立即退出,否则

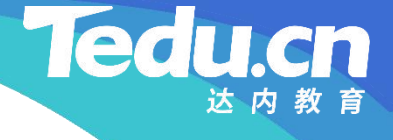

```
知
for (std::list<tracker_c*>::iterator tracker = m_trackers.begin();
识
tracker != m_trackers.end(); ++tracker)
讲
// 终止跟踪客户机线程
解
    // 若配置项ioctl quick abort非0,子进程立即退出,否则
    // 待所有客户机连接都关闭后,子进程再退出
    bool server_c::proc_exit_timer(size_t nclients, size_t nthreads) {
              (*\text{tracker})\rightarrow \text{stop} ();
```

```
if (!nclients || !nthreads) {
      logger("
nclients: %lu, nthreads: %lu
"
, nclients, nthreads);
      return true;
}
```

```
return false;
```
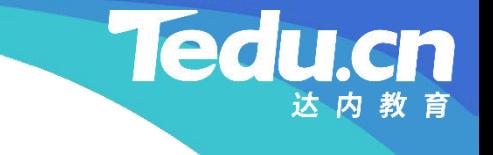

```
知
tracker != m_trackers.end(); ++tracker) {
识
// 回收跟踪客户机线程
讲
if (!(*tracker)->wait(NULL))
解
    // 进程退出前被调用
    void server_c::proc_on_exit(void) {
         for (std::list<tracker_c*>::iterator tracker = m_trackers.begin();
                  logger_error("
wait thread #%lu fail"
, (*tracker)->thread_id());
             // 销毁跟踪客户机线程
             delete *tracker;
         }
```
m trackers.clear();

// 销毁Redis连接池 if  $(g \text{rcons})$  {

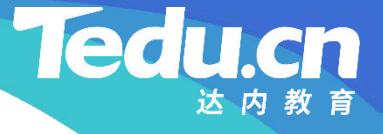

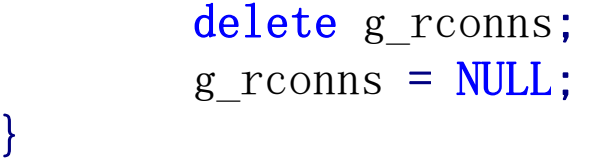

```
讲
// 线程获得连接时被调用
解    // 《仙书》(19<del>/13/2013) 12/2011</del> 12 户结
     // 返回true,连接将被用于后续通信,否则 インド しょうせいせい しゅうしゅう しゅうしゅう
     // 函数返回后即关闭连接
     bool server_c::thread_on_accept(acl::socket_stream* conn) {
           logger("connect, from: %s", conn->get_peer());
           return true;
     }
```
// 与线程绑定的连接可读时被调用 // 返回true, 保持长连接, 否则

```
知
char head[HEADLEN];
识
if (conn->read(head, HEADLEN) < 0) {
讲
if (conn->eof())
解
    // 函数返回后即关闭连接
    bool server_c::thread_on_read(acl::socket_stream* conn) {
         // 接收包头
                  logger("
connection has been closed, from: %s
                       conn->get peer());
              else
```

```
logger_error("read fail: %s, from: %s",
                             \frac{1}{2}, where \mathbf{r}acl::last serror(), conn->get_peer());
```
 $\frac{1}{2}$ , where  $\mathbf{r}$ 

return false; }

// 业务处理

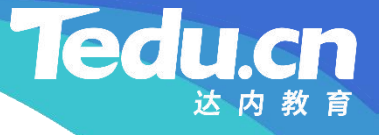

```
service c service;
return service.business(conn, head);
```
}

}

```
识
// 线程读写连接超时时被调用
讲
// 返回true,继续等待下一次读写,否则
解
   // 函数返回后即关闭连接
   bool server_c::thread_on_timeout(acl::socket_stream* conn) {
       logger("read timeout, from: %s", conn->get_peer());
       return true;
   }
```
// 与线程绑定的连接关闭时被调用 void server\_c::thread\_on\_close(acl::socket\_stream\* conn) { logger(" client disconnect, from: %s " , conn->get\_peer());

**知**

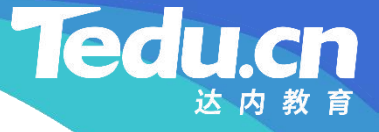

#### TNV/src/04\_storage/17\_main.cpp

**知** #include "01\_globals.h" **识** #include "15\_server.h" // 存储服务器 // 定义主函数 //

**讲 解**int main(void) { // 初始化ACL库 acl:: $\text{acl}$  cpp init();  $\text{acl::log::stdout open(true)}$ ;

```
// 创建并运行服务器
```
server  $c\&$  server = acl::singleton2<server c>::get instance(); server. set cfg str(cfg str); server.set\_cfg\_int(cfg\_int); server.run\_alone( $"127.0.0.1:23000", "../etc/storage.cfg")$ ;

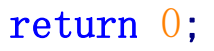

#### TNV/src/04\_storage/Makefile

```
知
LINK = g++识
RM = rm -rf
讲
CFLAGS = -c -Wall -I/usr/include/acl-lib/acl_cpp `mysql_config --cflags` -I../01_common
\mathbf{R} \mathbf{H} \mathbf{H} \mathbf{H} \mathbf{H} \mathbf{H} \mathbf{H} \mathbf{H} \mathbf{H} \mathbf{H} \mathbf{H} \mathbf{H} \mathbf{H} \mathbf{H} \mathbf{H} \mathbf{H} \mathbf{H} \mathbf{H} \mathbf{H} \mathbf{H} \mathbf{H} \mathbf{H} \mathbf{H} \mathbf{H} \mathbf{PROJ = ../../bin/storageOBJS = \{(patsubst \& cpp, \& o, \& (wildcard \dots/01_{common} \& cpp \& cpp))\}CC = g++LIBS = -pthread -lac1_a11 \text{ mysq1}_config --1ibs
```
**Ted** 

cn

```
all: $(PROJ)
```

```
$(PROJ): $(OBJS)
         $ (LINK) $^{\circ} $ (LIBS) -o $ @
.cpp.o:
         $(CC) $(CFLAGS) $^{\frown} -\circ $@]clean:
         $(RM) $(PROJ) $(OBJS)
```
#### TNV/etc/storage.cfg

**Tedu.cn** 

**知** # 存储路径表 **识** tnv\_store\_paths = ../data **讲**<br>第 # 跟踪服务器地址表 **解** service storage { # 隶属组名 tnv group name  $=$  group001 tnv\_tracker\_addrs = 127.0.0.1:21000 # ID服务器地址表 tnv\_ids\_addrs = 127.0.0.1:22000 # MySQL地址表 mysql  $\text{address} = 127.0.0.1$ # Redis地址表 redis\_addrs = 127.0.0.1:6379 # 绑定端口号

## TNV/etc/storage.cfg

**Tedu.cn** 

**知** # MySQL读写超时 **识** mysql\_rw\_timeout = 30 **讲** # Redis连接池最大连接数 **解** tnv\_storage\_port = 23000 # 心跳间隔秒数 tnv\_heart\_beat\_interval = 10 redis\_max\_conn\_num = 600 # Redis连接超时 redis\_conn\_timeout = 10 # Redis读写超时 redis\_rw\_timeout = 10 # Redis键超时 redis  $key_timeout = 60$ 

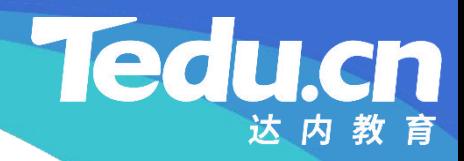

# 复习课见